## **Live Control tutorial 4**

**Video description:** This video shows you how you can use BEYOND in a live setting. Part 4

## **Chapters**

Midi

## [Return to Tutorial videos](http://wiki.pangolin.com/doku.php?id=beyond:video)

From: <http://wiki.pangolin.com/> - **Complete Help Docs**

Permanent link: **[http://wiki.pangolin.com/doku.php?id=beyond:video:live\\_control\\_tutorial\\_4&rev=1687179419](http://wiki.pangolin.com/doku.php?id=beyond:video:live_control_tutorial_4&rev=1687179419)**

Last update: **2023/06/19 14:56**

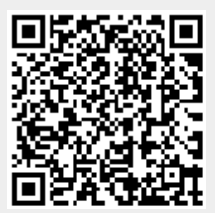